## Nur häwa

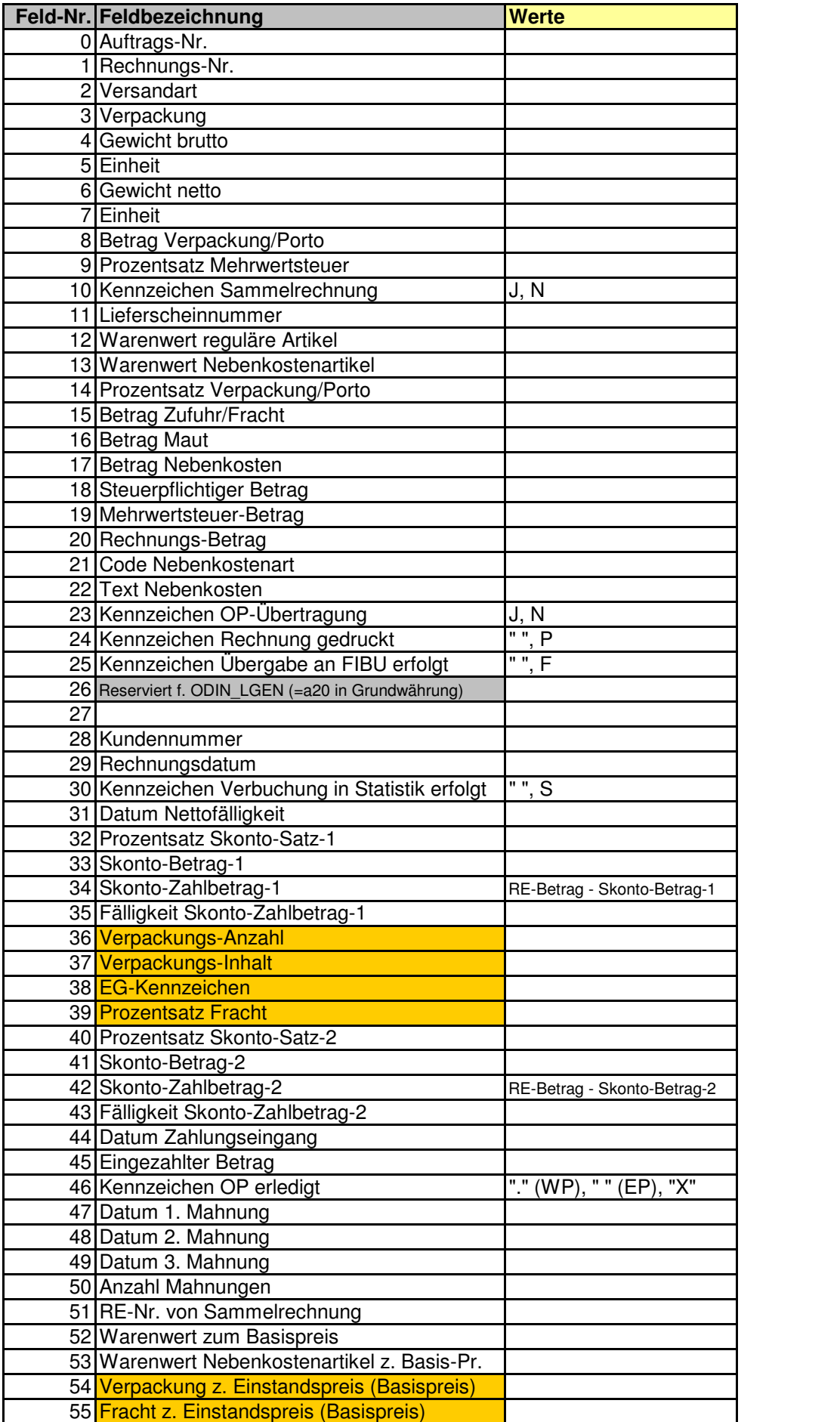

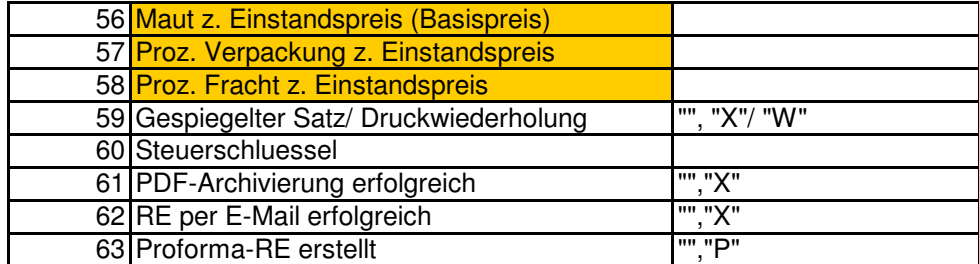

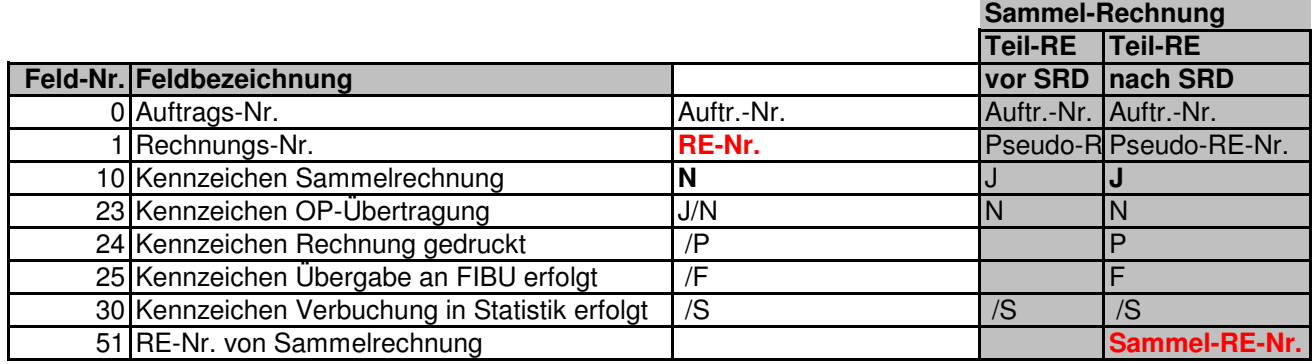

SRD = Sammel-RE-Druck

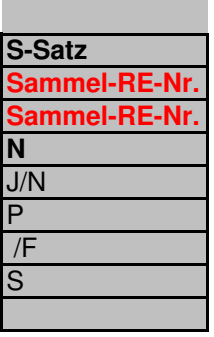